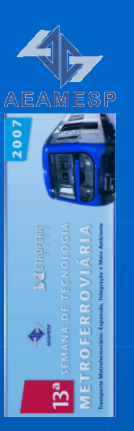

# Região de Manobras – Impacto de Estudos Preliminares sobre a Capacidade de Transporte da Linha

Josafá A. NevesTadashi Nakagawa

São Paulo – 31.agosto.2007

Roteiro

# Foco da Apresentação

- $\mathbb{R}^2$ ■ Conclusões
- $\mathbb{R}^2$ Quadro geral, condicionantes
- $\mathbb{R}^2$  Observações específicas
	- Fatores e efeitos
	- Soluções
- $\mathbb{R}^2$  $\blacksquare$  Resumo e Conclusões

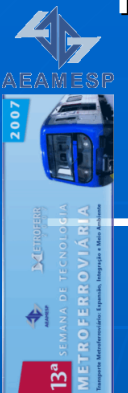

# Foco da Apresentação

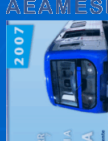

#### Foco da Apresentação

 Projeto conceitual de nova linha ou extensão $\mathbb{R}^2$  Região de manobras $\mathbb{R}^2$ ■ Efeitos das decisões de projeto sobre o Headway operacional mínimo e a capacidade [pass/h]

#### Foco da Apresentação

# Nota sobre as observações específicas:

- Não são absolutas
- Válidas no contexto apresentado

 $\mathbb{R}^2$  Assunto bem conhecido – sem novidades  $\mathbb{R}^2$ ■ Contribuição: consolidação de observações e proposta de abordagem

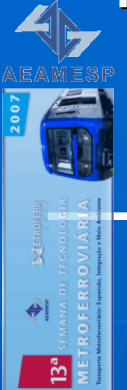

# **Conclusões**

Conclusões

 Estudos e simulações propostos são contribuições únicas às decisões de projeto: "fazem diferença"

- $\mathbb{R}^2$ ■ Os estudos e simulações propostos são viáveis quanto a:
	- <u>• Tecnologia</u>
	- Prazos
	- Custos

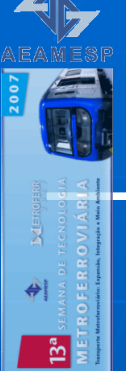

# Quadro geral, condicionantes

Quadro geral, condicionantes

# Região de Manobras (RM)

- Limita o Headway da linha capacidade [pass/h]
- Eventualmente Trens na *RM* não transportam<br>— requer mais trens - requer mais trens
- $\bullet$  Traçado, espaço e outras características $\vdash$ técnicas da *RM* são definidos no início do<br>projeto projeto

Quadro geral, condicionantes

# Projeto conceitual – Estabelece:

- Localização da linha e da RM (rampas no entorno, curvas e velocidades máximas civis)
- Comprimento do trem (plataformas, passageiros/trem)

Quadro geral, condicionantes

# Projeto conceitual - Estabelece:

- Intervalos mínimos de embarque e desembarque
- Velocidade máxima na plataforma
- Desempenho básico do trem aceleração, frenagem, velocidade máxima, modelo preliminar de movimento (material rodante)

Quadro geral, condicionantes

# Projeto conceitual - Estabelece

- Traçado básico e área da via permanente da RM
- ∙ Tipos de AMVs → comprimentos, e<br>—velocidades máximas em desvio velocidades máximas em desvio

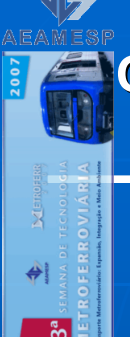

#### Quadro geral, condicionantes

#### $\mathbb{R}^2$ Resultam limites ao Headway !

### $\blacksquare$  Quais decisões fazem diferença –Custo e Desempenho ?

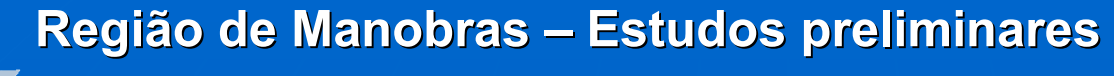

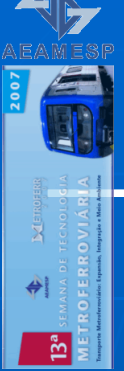

# Observações específicas• Fatores e efeitos•Soluções

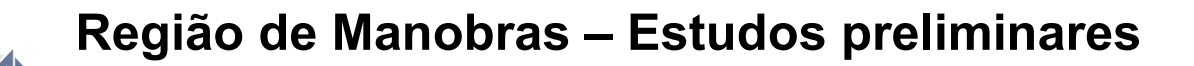

Fatores e efeitos, soluções

 $\rightarrow$ 

# Exemplo de Região de Manobras

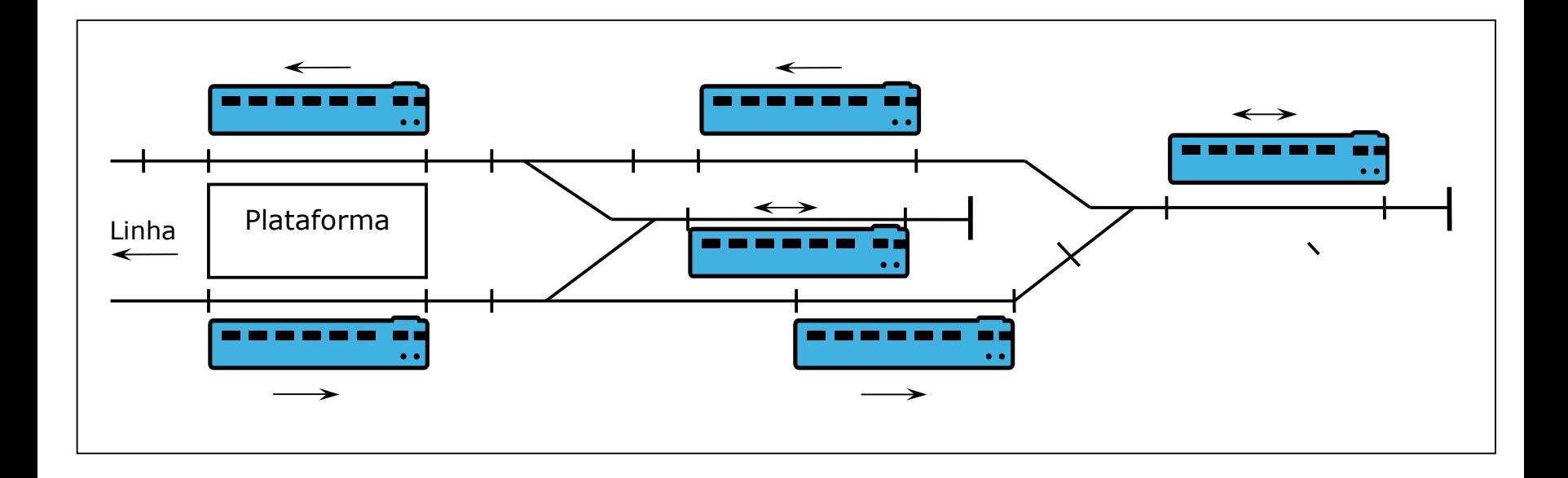

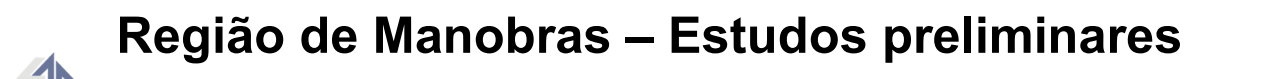

**Fatores e efeitos, soluções** 

 $\bigoplus$ 

# Exemplo de Região de Manobras

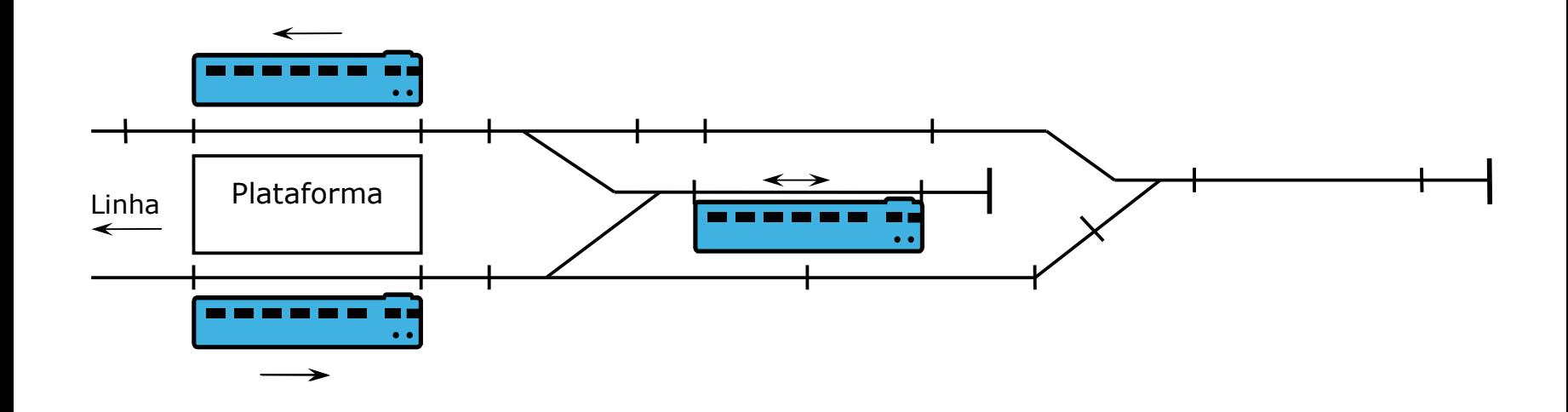

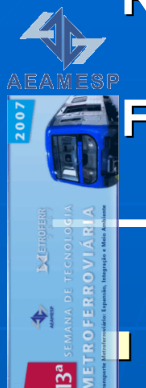

### Fatores e efeitos, Soluções

# Principais abordagens:

- • Considerar um projeto proposto e verificar se é viável obter a capacidade de transporte desejada
- • Elaborar ou modificar um projeto com margens para assegurar sua viabilidade

•

### Fatores e efeitos, Soluções

# Principais abordagens:

 Considerar um projeto proposto e verificar se é viável obter a capacidade de transporte desejada

 Elaborar ou modificar um projeto com •margens para assegurar sua viabilidade

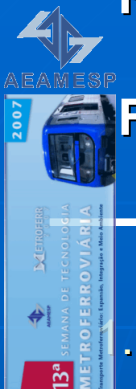

### Fatores e efeitos, Soluções

 Aproximação e parada na estação e na TM tipo Parada Programada à máxima taxa de frenagem → máxima velocidade<br>comercial, menos trens comercial, menos trens

Distância segura à frente à menor taxa de  $2$ frenagem máxima (serviço), velocidade inicial =∣Vreal em cada posição

3.

#### Fatores e efeitos, Soluções

 Área de segurança (escape) após a posição de parada, conforme a velocidade de aproximação

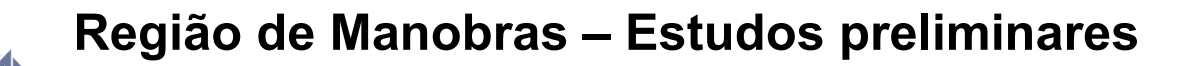

**Fatores e efeitos, soluções** 

 $\rightarrow$ 

# Exemplo de Região de Manobras

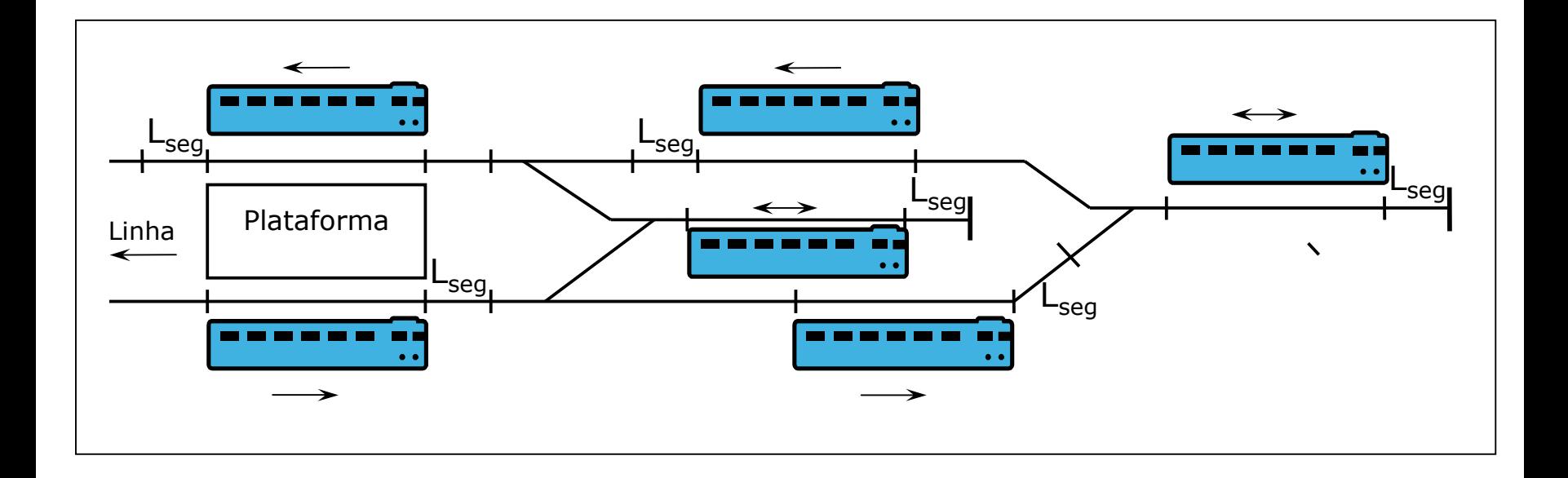

4.

#### Fatores e efeitos, Soluções

Intervalo para o trem  $2 - b$ loco móvel: perfil de distância segura não invade perfil da traseira do trem 1

5.

#### Fatores e efeitos, Soluções

Intervalo para o trem  $2-$  blocos fixos: análise dos locais em que a traseira do trem 1 libera o perfil de distância segura para o trem 2, e da localização mais adequada do bloco para controle seguro do trem 2

6.

#### Fatores e efeitos, Soluções

 (4) e (5) podem levar a menor headway se a velocidade de aproximação for menor. Resulta menor velocidade comercial e mais trens. Análise igualmente viável.

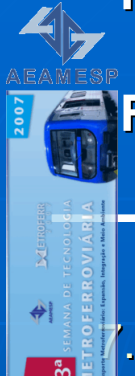

### Fatores e efeitos, Soluções

 Interferência trem 1 indo da TM à plataforma e trem 2 indo da plataforma àTM: alternativas de reter trem 2 na plataforma ou aumentar o intervalo inicial, folgas maiores.

8.

#### Fatores e efeitos, Soluções

# Interferência em (7) é maior quanto maior for a distância entre a plataforma e a TM

#### Fatores e efeitos, Soluções

 Há possibilidades diferentes. Exemplo: PP baseada em aceleração vetorial em vez de escalar → maior velocidade<br>comercial mesmo conforto menor comercial, mesmo conforto, menor headway. Fornecedor pode desenvolver e oferecer, operadora pode estudar e especificar.

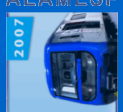

₩

#### **Fatores e efeitos, Soluções**

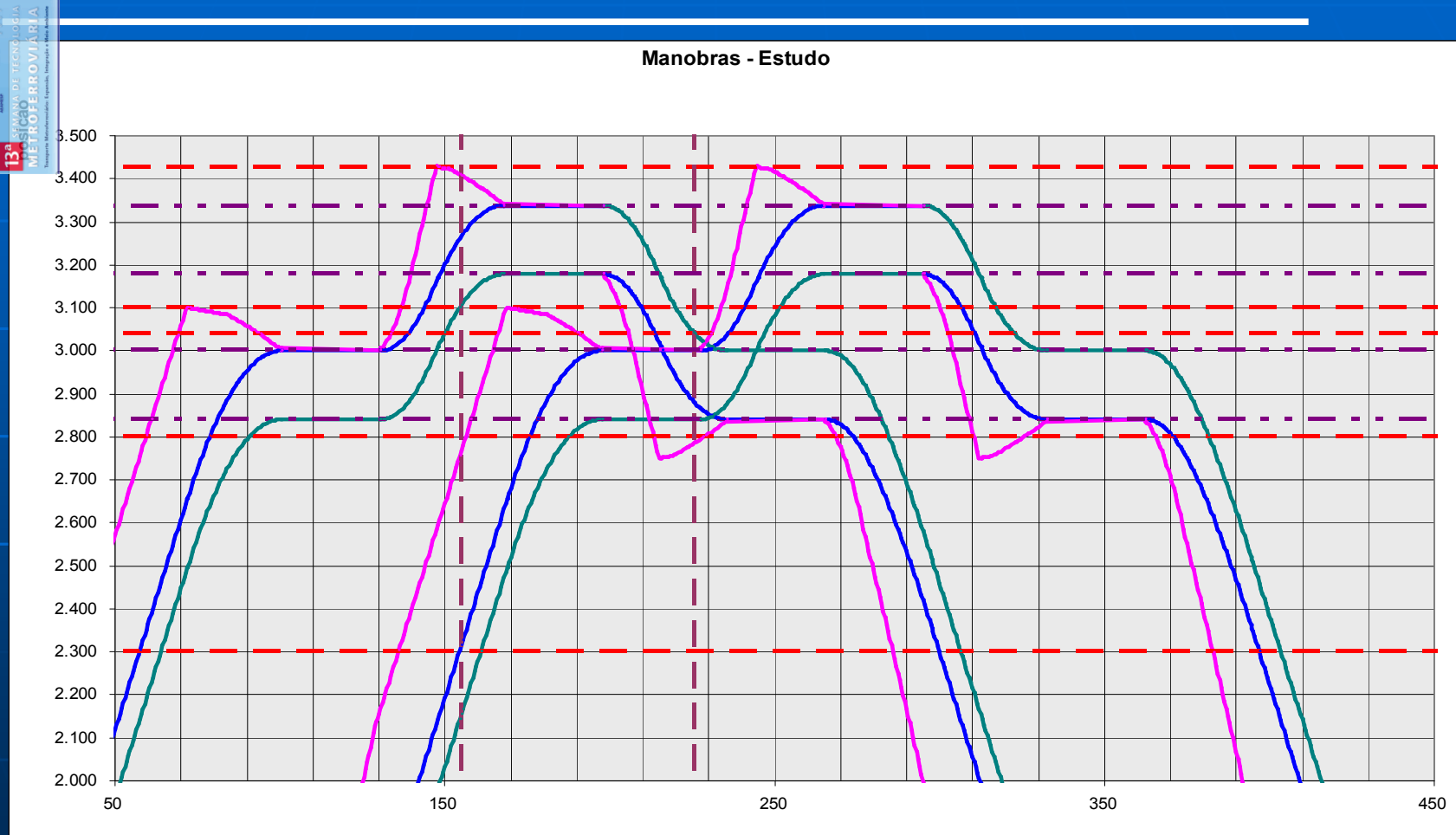

28tempo

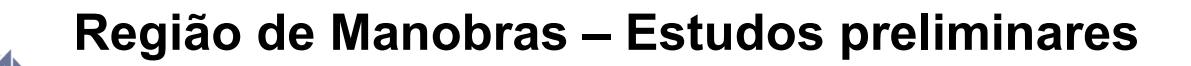

Fatores e efeitos, soluções

 $\bigoplus_{i=1}^{n}$ 

# Exemplo de Região de Manobras

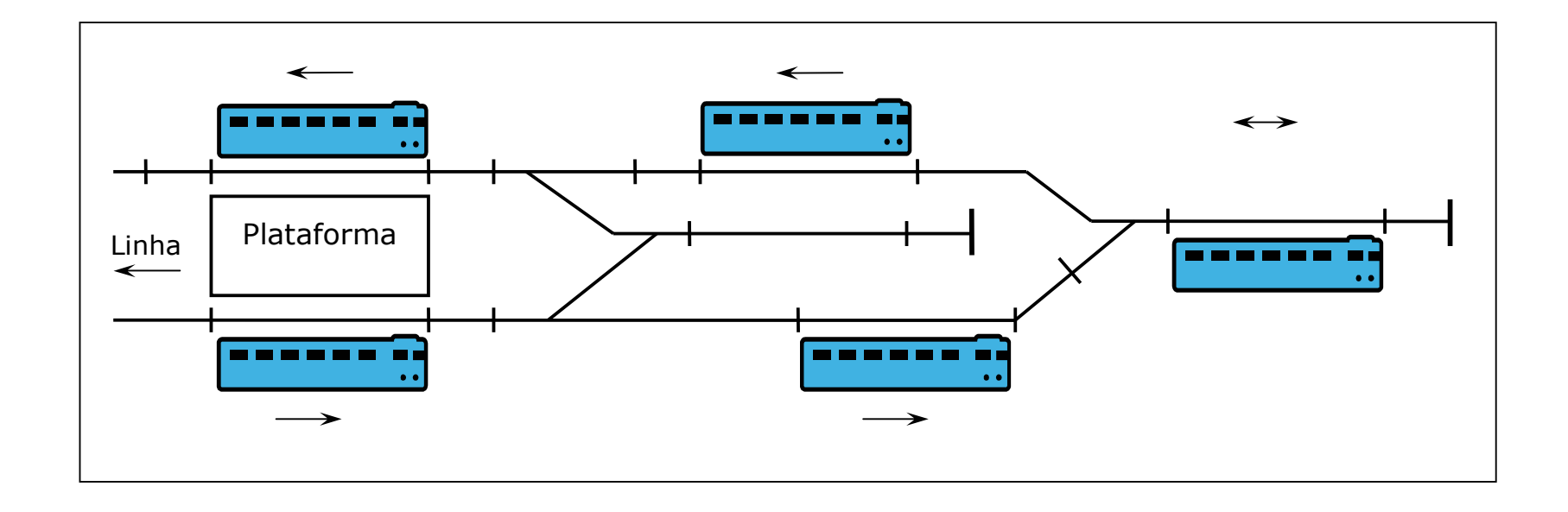

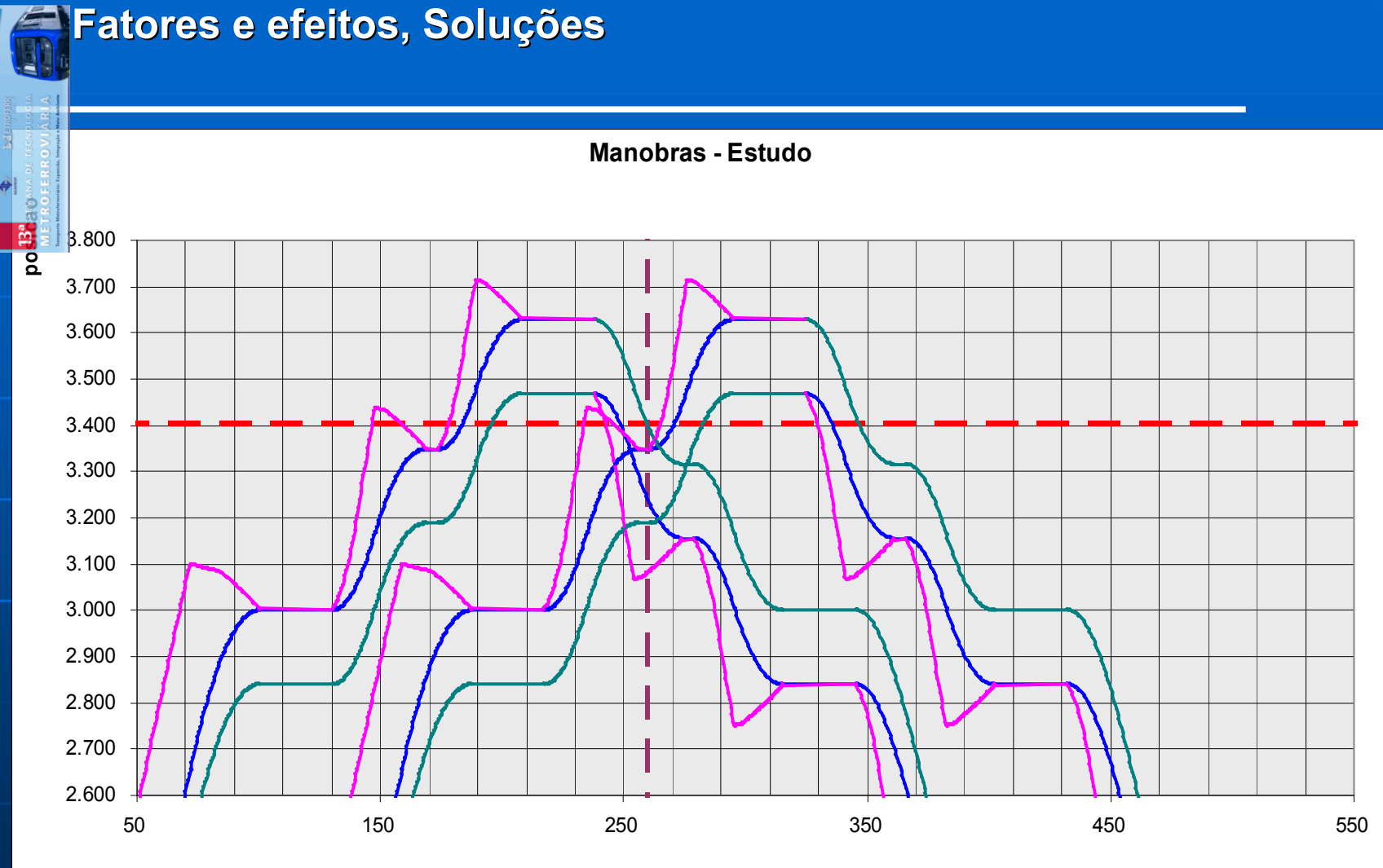

30tempo

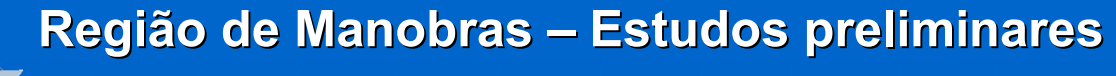

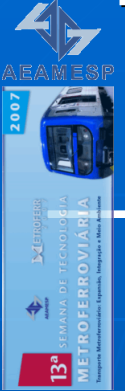

# Resumo e Conclusões

### Resumo e Conclusões

Estudos e simulações propostos

- Possibilitam determinar limitantes do desempenho:
	- $\Box$  Se satisfatórios  $\rightarrow$  eliminam riscos de projeto<br>Se insetisfatórios  $\searrow$  elertem e mais sede nec
	- $\bullet$  Se insatisfatórios  $\rightarrow$  alertam o mais cedo possível $\overline{\phantom{a}}$ nara busca de soluções para busca de soluções

#### Resumo e Conclusões

Estudos e simulações propostos

• Possibilitam comparar alternativas

Traçados – interferências, trechos de escape

AMVs – comprimentos, velocidades permitidas

Material rodante – comprimento, desempenho

#### Resumo e Conclusões

# Estudos e simulações propostos

• Permitem identificar características limitantes que nenhum recurso da sinalização poderá contornar posteriormente

### Resumo e Conclusões

# Estudos e simulações propostos

- Há conhecimento e ferramentas disponíveis assegurando a viabilidade quanto a:
	- Tecnologia
	- Prazos
	- Custos

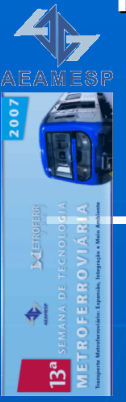

Josafá A. Neves Tadashi Nakagawa Josafa.neves@terra.com.br(11) 9172 8568 (11) 3549 3600

tadashi@trendseng.com.br